## **Steps to Create a New Application for an Existing Account**

## **Select which option applies to your school:**

**A. Districts/Universities** – start here if your district or university has an account in the portal and your school account is here (even if you plan to apply for RAMP in October).

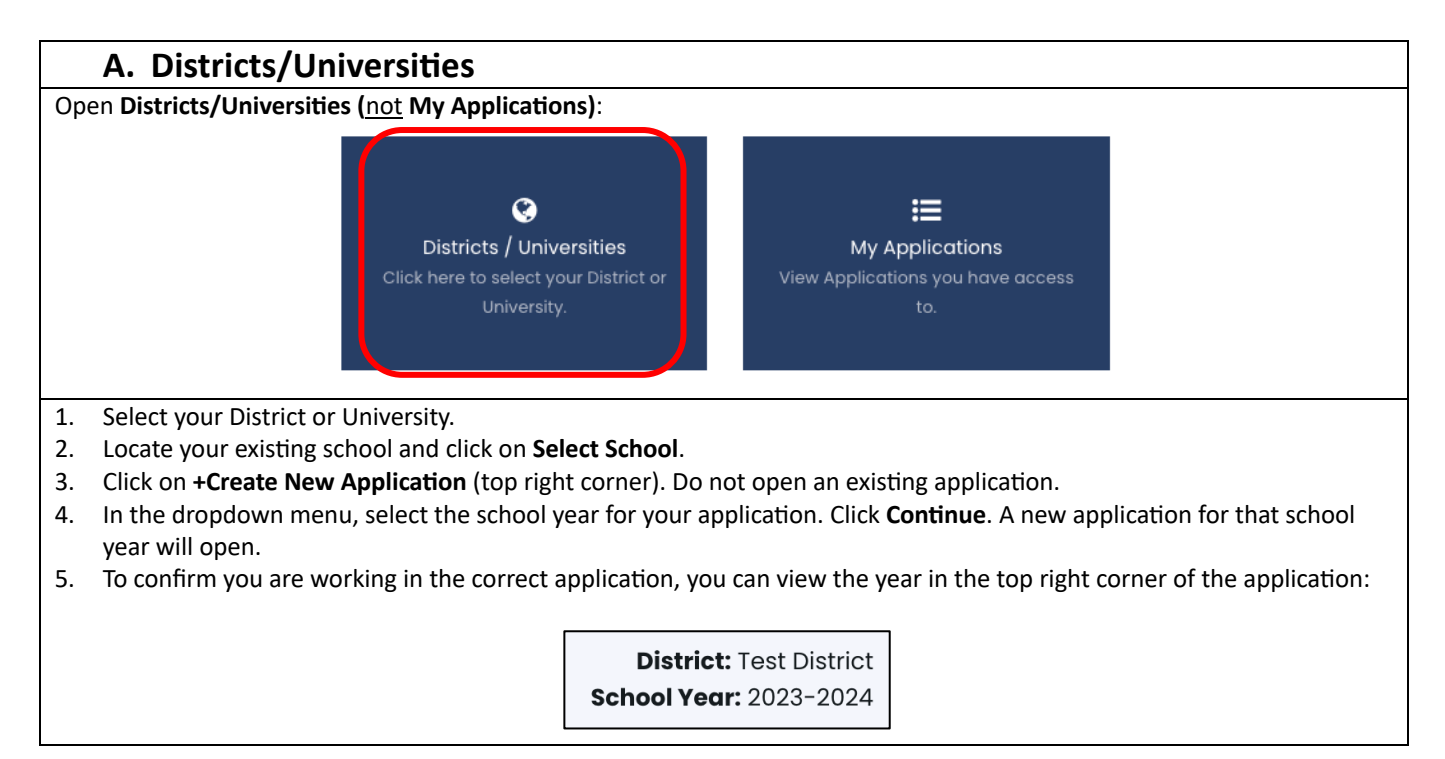

**B. Applying for RAMP** – start here if **A.** does not apply and you are applying for RAMP in October.

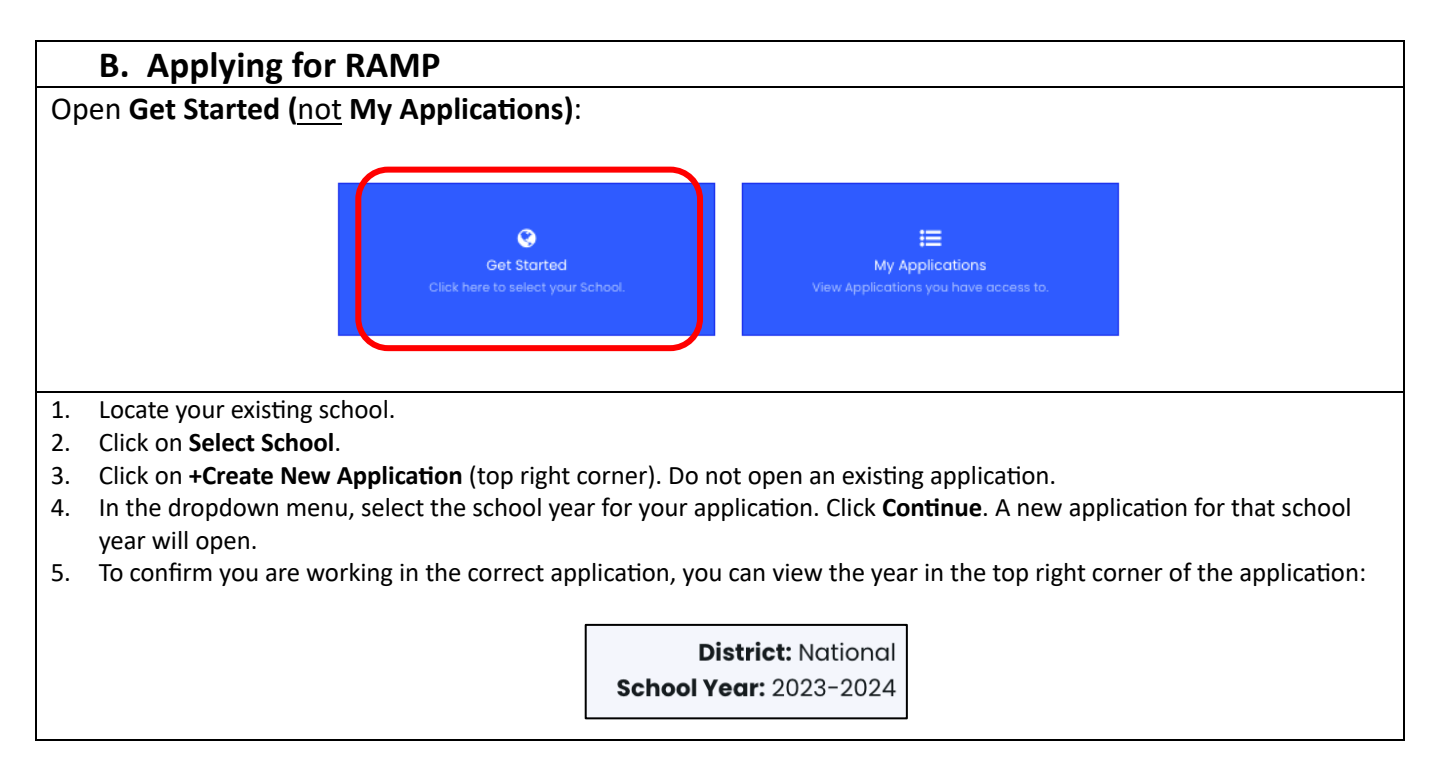